# skillsoft<sup>\*</sup> skillson.<br>global<br>knowledge...

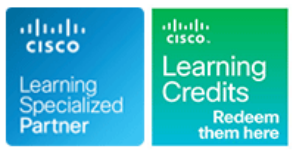

## **Concevoir des réseaux d'entreprise Cisco**

**Durée: 5 Jours Réf de cours: ENSLD Version: 2.0 Méthodes d'apprentissage: Classe à distance**

#### Résumé:

Cette formation permet aux participants d'acquérir les compétences et connaissances nécessaires pour concevoir un réseau d'entreprise, en approfondissant leur compréhension de la conception d'entreprise, y compris les solutions avancées d'adressage et de routage, les réseaux campus d'entreprise avancés, le WAN, les services de sécurité, les services réseau et l'accès défini par logiciel SDA./P>. Cette formation développe les sujets couverts dans la formation Implementing and Operating Cisco® Enterprise Network Core Technologies (ENCOR).

Cette formation vaut 40 crédits de formation continue (CE) pour la recertification. Mise à jour : 01.02.2024

#### Public visé:

Ingénieurs réseaux avant et après-vente impliqués dans la conception, la planification et la mise en œuvre de réseaux, administrateurs et concepteurs de réseaux responsables de la conception et de la mise en œuvre du réseau d'entreprise.

### Objectifs pédagogiques:

- 
- 
- 
- Concevoir le routage BGP pour le réseau d'entreprise
- Décrire les différents types et utilisations des familles d'adresses<br>MP-BGP
- Décrire le partage de charge BGP
- A l'issue de la formation, les participants seront capables de :<br>
Concevoir un réseau BGP en fonction des besoins du client
- Concevoir les routages internes EIGRP, OSPF, IS-IS pour le **Déterminer l'emplacement de la frontière L2/L3 dans votre réseau** réseau d'entreprise de campus et prendre des décisions en matière de conception
- Concevoir un réseau basé sur les besoins du client Décrire les considérations de conception de la couche 2 pour les réseaux de campus d'entreprise
	- Concevoir un réseau LAN en fonction des besoins du client
	- Décrire les considérations de conception de la couche 3 dans un réseau de campus d'entreprise

Les participants doivent remplir les conditions préalables suivantes | Recommandé comme préparation à l'examen suivant : :

- Comprendre les principes fondamentaux du réseau
- Mettre en œuvre des réseaux locaux
- **Mettre en œuvre la connectivité Internet**
- CCNA Mettre en oeuvre et administrer des solutions réseaux Cisco
- ENCOR Mise en oeuvre et opérations des technologies réseaux Cisco Enterprise

#### Pré-requis: Test et certification

300-420 ENSLD - Conception de réseaux d'entreprise Cisco

Après cette formation, nous vous conseillons le(s) module(s) suivant(s): ENWLSD - Concevoir des réseaux d'entreprise Cisco Wireless

### Contenu:

- Décrire les conceptions EIGRP évolutives et site SD-Access de Cisco **Expliquer le fonctionnement de l'IP** la convergence rapide line method is a series of the Multicast Multicast and Multicast Multicast Multicast Multicast
- Examiner les systèmes autonomes EIGRP Modèles de référence des sites Cisco Expliquer les groupes de multidiffusion et les conceptions en couches SD-Access SD-Access Decrire la prise en charge des applications
- Décrire les modèles EIGRP évolutifs en **Considérations relatives au campus** de multidiffusion par le SD-WNA étoile et en stub distribué de Cisco SD-Access Décrire les fonctions d'un réseau de
- Décrire les fonctionnalités de convergence Migration vers Cisco SD-Access multidiffusion de l'EIGRP **Activité d'étude de cas de conception :** Décrire les protocoles de multidiffusion

- Adjacences et LSA OSPF Neigbour Découverte des VPN gérés par les multidiffusion
- **Problèmes d'évolutivité de l'OSPF** fournisseurs de services
- 
- 
- 
- Activité d'étude de cas de conception : Décrire le VPN MPLS de couche 3 distribution de multidiffusion entreprise entreprise niveau du PE-CE l'enregistrement de la source

- Décrire le protocole de routage IS-IS  $\blacksquare$  Vue d'ensemble des RPV gérés par  $\blacksquare$  Décrire les concepts de base du SSM
- Examiner les adjacences et l'authentification le l'entreprise Décrire la PIM bidirectionnelle IS-IS Décrire GRE, mGRE et IPsec Décrire l'élection d'un DF et les messages
- Décrire les similitudes entre IS-IS et OSPF Décrire Dynamic VTI, GET VPN, SSL Etude de cas : Élection DF
- Explorer la logique de routage IS-IS VPN et Flex VPN
- 
- 

Conception du routage et de la redondance Découverte des points de rendez-vous BGP Conception de la résilience du réseau étendu **Etude de cas : Fonctionnement de** 

- Identifier les problèmes d'évolutivité de Vue d'ensemble de la conception du Auto-RP et BSR Flooding l'IBGP **réseau étendu** a l'IBGP **réseau étendu** a l'IBGP **du protocole MSDP**
- Terminologie des réflecteurs de route BGP | Décrire les modèles de conception WNA
- 
- réflecteurs de route de couche 2 courants de courants de courants de Considérations relatives à la planification
- Mécanismes de prévention des boucles de  $\Box$  Décrire les modèles de conception WAN des adresses IPv4 la confédération BGP **VPN** communs Planifier la hiérarchie d'adressage IP
- Comparer les conceptions de partage de Décrire les modèles de conception des Décrire in plan d'adressage
- Examiner les conceptions BGP Dual et | Connectivité Internet locale du site | d'adressage IPv4 Mulithomed distant distant distant distant distant de cas : Résoudre les

Exploration des familles d'adresses et des  $\blacksquare$ Étude de cas sur la connectivité WAN  $\blacksquare$  Attribuer plus d'adresses IP attributs BGP de la contracte de base de base de base de base de base de base de base de base de base de la co

- 
- 
- 
- d'un environnement MP-BGP à double pile d'entreprise résilient de la proponne de la Décrire l'attribution d'adresses IPv6 : Lier
- Activité de conception d'une étude de cas : IPv4 à IPv6 Conception d'un réseau d'entreprise avec Examen des architectures SD-WAN de Cisco Décrire l'attribution d'adresses IPv6 : Par connectivité Internet BGP line emplacement/type

Conception d'un réseau local d'entreprise Décrire les composants et les fonctions VLAN

Comparer les VLAN de bout en bout et les Décrire le plan d'orchestration Déploiement d'IPv6 (autoformation)

Conception du routage EIGRP Exploration de la stratégie et des Présentation de la multidiffusion considérations relatives à la conception du

- 
- 
- 
- Conception du routage OSPF l'entreprise l'entreprise contrôle RPF contrôle RPF

- Maillage complet et partiel de l'OSPF Points de décision pour la connexion au Convergence de l'OSPF de la convergence de l'OSPF de la convergence de la convergence de la convergence de la convergence de la convergence de la convergence de la convergence de la convergence de la convergence de la conv
	-
	-

Conception du routage IS-IS <br>
Conception de VPN gérés par l'entreprise | Décrire la table de routage de

- 
- 
- 
- 
- Examiner IS-IS intégré pour IPv6 Décrire EIGRP DMVPN et DMVPN points de rendez-vous Scaling

- 
- Décrire BGP-Split-Horizon 
 MPLS courants Conception d'un plan d'adressage IPv4
- Mécanismes de prévention des boucles des **De Décrire les modèles de conception WNA** 
	-
	- charge BGP **VPN cellulaires** Entertainment of the Conception d'un espace
		-
		- п Conception d'un réseau local distant chevauchements de plages d'adresses
		-
		-
- **Familles d'adresses et attributs BGP Décrire les options de connectivité dans** ■ Préférences de sélection de routes BGP | le Cloud | considérations sur la planification des
- Décrire les communautés BGP **Activité d'étude de cas de conception :** adresses IPv6 ■ Examiner une étude de cas - Conception | Conception d'un réseau WAN | IPv6 pour une entreprise

- Décrire le SDN pour le réseau étendu Décrire l'attribution d'adresses IPv6 : Par
- du SD-WAN de Cisco

ENSLD 2.0 www.globalknowledge.com/fr-fr/ info@globalknowledge.fr 01 78 15 34 00

- 
- 
- 
- 
- 
- Conception de Cisco SD-Access dans Décrire le transfert de multidiffusion et le
	- **L** Expliquer les bases du protocole de

Définir la sommation de zone et de domaine line et en exploration de la multidiffusion avec PIM-SM

- 
- Conception de la connectivité d'une Utiliser les protocoles de routage au Décrire les jonctions de rediffuseurs et
	- Décrire le basculement SPT de PIM-SM
- line line line line multidiffusion and the multidiffusion and the multidiffusion
	-
	-
	-
	-

Décrire les opérations IS-IS **Décrire DECRIFE DE LA CONCEPTION CONCEPTION** Conception de solutions de distribution de

- 
- line line l'Auto-RP
	-
	-

- 
- 
- 
- 
- 
- 

line d'ingénierie du trafic Exploration de IPv6 (autoformation)

- 
- 
- 

- Décrire la couche d'accès de la couche 3 Décrire le plan de contrôle Décrire l'approche progressive d'IPv6
- 
- Décrire les modèles de déploiement dans le  $\Box$  Décrire l'analyse SD-WAN  $\Box$  Coexistence d'IPv4 et d'IPv6 Cloud **Décrire le protocole de gestion superposé** Mécanismes de transition

- Décrire les VLAN, les trunks et le VTP décrire du main de la contraste de la pécrire 6rd
- 
- 
- Comprendre MST, POE et EnergyWise line Sécurité liée à IPv6
- Décrire les considérations relatives à **Décrire les options de déploiement des** Activité d'étude de cas de conception :
- 
- Décrire les exigences des applications en contrôleur introduction aux API et protocoles réseau matière de réseau  $\Box$  Décrire le déploiement du SD-WAN de (auto-apprentissage)
- Activité d'étude de cas de conception : Cisco dans le nuage Conception d'un réseau local d'entreprise **De** Décrire le déploiement de Cisco Description des API et des protocoles

- triangles données and the Utiliser l'AC d'entreprise de la données
- 
- Décrire les protocoles de routage et leur les défis à relever de manditure de XML résumé **Décrire les connexions des contrôleurs** Description des modèles de données
- 
- **Examiner l'interface passive, la convergence sur site Description de REST** Description de REST du routage et le routage IPv4 et IPv6 Décrire l'interconnexion MPLS et Internet Description de NETCONF
- Décrire les meilleures pratiques de gestion  $\Box$  Décrire les considérations relatives au  $\Box$  Description de RESTCONF de réseau déploiement déploiement déploiement de la proposition de gRPC

- **Présentation de l'accès défini par logiciel de les commerces de la commerce de la commerce de la commerce de l** Cisco Examen de SD-WAN-NAT de Cisco et des
- Cisco line de la conception de la conception de la conception de la conception de la pécifie les concepts YANG
- Rôles des nœuds Cisco SD-Access Décrire le travail avec NAT Décrire le Décrire les concepts NETCONF
- Définition et avantages de l'accès défini par **De** Décrire les combinaisons de traversée **De** Décrire les concepts RESTCONF logiciel de Cisco **NAT Comparer NETCONF** et RESTCONF
- Examiner le réseau local sans fil basé sur la **Décrire le Zero-Touch Provisioning** Décrire gRPC et gNMi structure (Fabric Enabled Wireless LAN) Décrire les considérations relatives aux Définir la télémétrie basée sur un modèle
- 

Exploration de la conception de la structure Dial-In et Dial-In et Dial-Out SD-Access de Cisco Conception du routage SD-WAN de Cisco et

- Décrire les structures de la structure
- Décrire les exigences de conception du **Décrire la redondance SD-WAN** réseau sous-jacent Décrire la conception du site
- Décrire les solutions DHCP et de sécurité  $\Box$  Décrire la redondance des chemins pour le domaine Fabric Comparer un réseau superposé par
- Décrire les structures de réseau sans fil de rapport à un réseau superposé Cisco SD-Access **Different and SU** Décrire la connectivité des succursales
- VLAN locaux **Décrire le plan de gestion** line Décrire le plan de gestion
	-
	-
	-
	-
	- Définir la terminologie du réseau OMP | Décrire NAT64 et DNS64
- Conception d'un campus de couche 2 Décrire les localisateurs de transport Décrire les tunnels manuels
	- Décrire le fonctionnement de la structure  $\Box$  Décrire les courtiers en tunnels

Comprendre le protocole Spanning Tree Examen des considérations relatives à la **D**écrire DS-Lite Comprendre les techniques de sécurité de conception du déploiement du SD-WAN de Décrire LISP la couche 2 Cisco Cisco Cisco Support des applications IPv6

- 
- Redondance du premier saut Décrire les modèles de déploiement du
	-
	- SD-WAN Managed Service Provider réseau
	-
	-
- Convergence du routage <br>■ Décrire le placement des contrôleurs et Description de JSON
	-
	- redistribution et le filtrage **Décrire les connexions des contrôleurs** axée sur les modèles
		-
		-
		- Décrire les considérations relatives au
		- Décrire le déploiement de vBond sur site lielémétrie pilotée par le modèle

Architecture de l'accès défini par logiciel de considérations de conception hybride Définir YANG, NETCONF et RESTCONF

- 
- 
- 
- Rôle de Cisco SD-Access dans l'ADN de scénarios hybrides Décrire le flux de données télémétriques
	- Cisco **Décrire les options de déploiement : Pure Expliquer l'abonnement** Vs Hybride **Décrire la télémétrie pilotée par le modèle**

de la haute disponibilité

- SD-Access **Décrire l'échelle horizontale de la solution** 
	-
	-
	-
	-
	- SD-WAN
	- Décrire la confidentialité et l'intégrité du SD-WAN
	- Décrire la segmentation sécurisée du SD-WAN

ENSLD 2.0 **by the COVID-MENT COVID-MENT COVID-MENT COVID-MENT COVID-MENT COVID-MENT COVID-MENT COVID-MENT COVID-MENT COVID-MENT COVID-MENT COVID-MENT COVID-MENT COVID-MENT COVID-MENT COVID-MENT COVID-MENT COVID-MENT COVID-**

- 
- Examiner une étude de cas <br>■ Décrire le plan de données International de données Identifier les services IPv6 à déployer
	-
	-
	-
	-
	-
	-
	-
	-
	-
	-
	- l'agrégation de ports contrôleurs Conception d'un réseau IPv6 d'entreprise

- 
- Conception d'un campus de couche 3 (fournisseur de services gérés) Description de l'évolution de la gestion et Décrire le déploiement de Cisco<br>
de la programmabilité des dispositifs
- Les avantages de la construction de SD-WAN sur site **Description des formats de codage des** 
	-
	-
	-
- Décrire les routes par défaut, la dans le nuage dans le nuage de la Description de la pile de programmabilité
	-
	-
	-
	-

Découverte de l'architecture Cisco SD-Access déploiement sur site Explorer YANG, NETCONF, RESTCONF et la

- 
- 
- 
- 

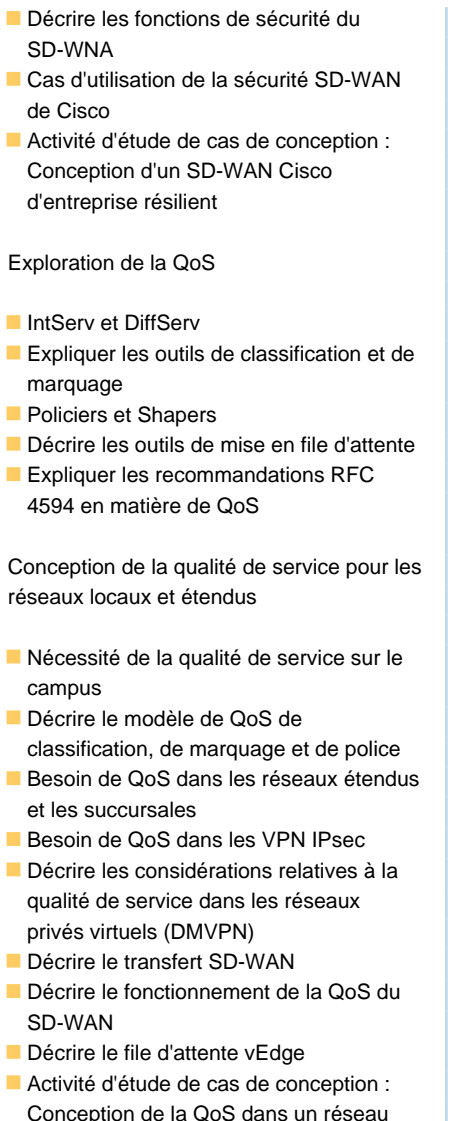

Conception de la QoS dans un réseau d'entreprise

### Méthodes pédagogiques :

Support de cours officiel remis aux participants Les participants réalisent un test d'évaluation des connaissances en amont et en aval de la formation pour valider les connaissances acquises pendant la formation.

#### Autres moyens pédagogiques et de suivi:

• Compétence du formateur : Les experts qui animent la formation sont des spécialistes des matières abordées et ont au minimum cinq ans d'expérience d'animation. Nos équipes ont validé à la fois leurs connaissances techniques (certifications le cas échéant) ainsi que leur compétence pédagogique.

• Suivi d'exécution : Une feuille d'émargement par demi-journée de présence est signée par tous les participants et le formateur. • En fin de formation, le participant est invité à s'auto-évaluer sur l'atteinte des objectifs énoncés, et à répondre à un questionnaire de satisfaction qui sera ensuite étudié par nos équipes pédagogiques en vue de maintenir et d'améliorer la qualité de nos prestations.

Délais d'inscription :

• Vous pouvez vous inscrire sur l'une de nos sessions planifiées en inter-entreprises jusqu'à 5 jours ouvrés avant le début de la formation sous réserve de disponibilité de places et de labs le cas échéant.

• Votre place sera confirmée à la réception d'un devis ou """"booking form"""" signé. Vous recevrez ensuite la convocation et les modalités d'accès en présentiel ou distanciel.

• Attention, si cette formation est éligible au Compte Personnel de Formation, vous devrez respecter un délai minimum et non négociable fixé à 11 jours ouvrés avant le début de la session pour vous inscrire via moncompteformation.gouv.fr.

#### Accueil des bénéficiaires :

• En cas de handicap : plus d'info sur globalknowledge.fr/handicap

• Le Règlement intérieur est disponible sur globalknowledge.fr/reglement